# Язык и компилятор Рефал-5λ

Александр Коновалов

МГТУ имени Н. Э. Баумана

Совместное рабочее совещание ИПС имени А. К. Айламазяна РАН и МГТУ имени Н. Э. Баумана

5 июня 2018 г.

### История проекта

- 2008 Простой Рефал. Компилятор подмножества базисного Рефала в синтаксисе, близком к Рефалу-5 в C++
- 2009 начало использования Простого Рефала как тестового полигона
- 2009 появление безымянных вложенных функций в языке
- 2015—2017 генерация интерпретируемого кода
- 2016 оптимизации совместного сопоставления с образцом и построения результата
- 2017 Рефал-5 $\lambda$

## Простой Рефал как тестовый полигон

- 2008 Александр Коновалов, компиляция Рефала в императивный код
- 2009 Вадим Сухарев, интерпретируемый код для результатных выражений (курсовой проект)
- 2009 Александр Коновалов, вложенные безымянные функции
- 2010 Наталья Быкадорова (Коннова), компиляция в C# (курсовой проект)
- 2010 Михаил Дорофеев, попытка оптимизации результатных выражений (курсовой проект)
- 2015 Игорь Дрогунов, компиляция в интерпретируемый код (курсовой проект)
- 2016 Евгений Копьёв, оптимизация построения результатных выражений (ВКР бакалавра)
- 2016 Иван Скрыпников, оптимизация совместного сопоставления с образцом (ВКР бакалавра)
- 2016 Елена Бурлова, генератор лексических анализаторов (курсовой проект)
- 2016 Дарья Сухомлинова, пошаговый отладчик (в стиле reftr; курсовой проект)
- 2016 Дамир Габбасов, присваивания (курсовой проект)
- 2017 Анастасия Козлова, условия (курсовой проект)
- 2018 Павел Савельев, улучшенная оптимизация совместного сопоставления с образцом (ВКР бакалавра)

## Рефал-5 $\lambda$ : особенности языка и компилятора

- Точное надмножество Рефала-5
- Функции высших порядков
- Абстрактные типы данных «запечатанные скобки»
- Вкусный и полезный синтаксический сахар
- Классическая списковая реализация
- Исполнимый файл = интерпретатор + RASL
- Оптимизации
- Удобный FFI с языком C++

### Рефал-5 $\lambda$  — точное надмножество Рефала-5

Проектирование и разработка библиотеки встроенных функций Рефала-5 $\lambda$ #102

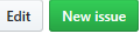

C Closed Mazdaywik opened this issue on Jul 27 2017 · 12 comments

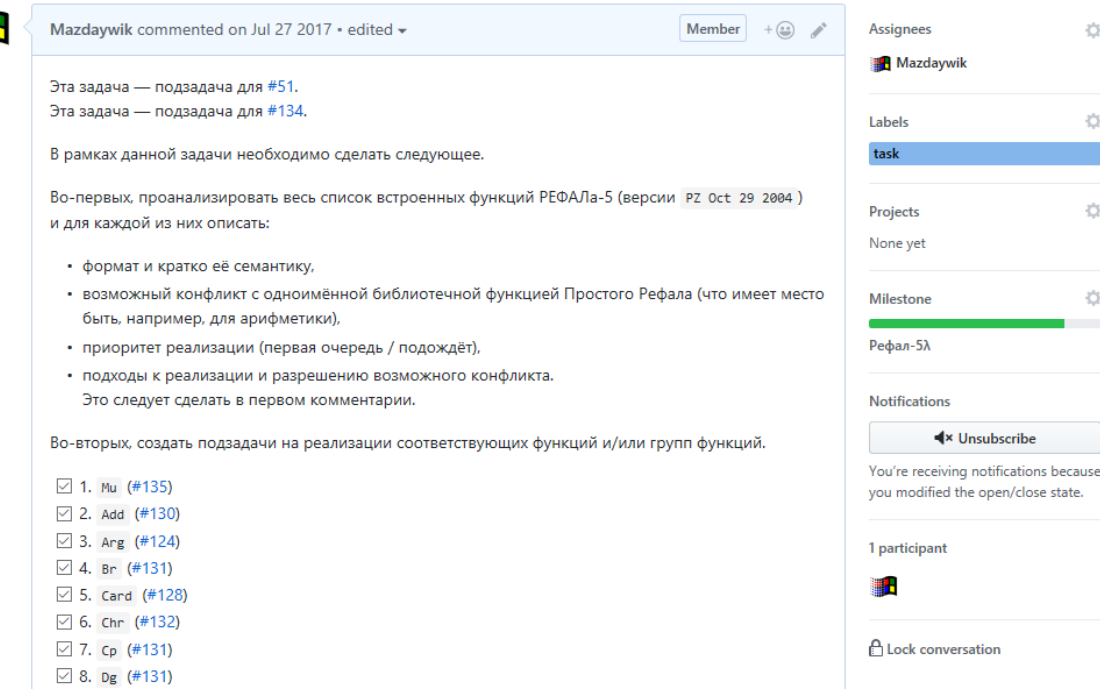

### Рефал-5 $\lambda$  — точное надмножество Рефала-5

 $\le$  50. Sub  $(\#150)$ ⊠ 31. Symb (#130) ⊠ 32. Time (#136) ◯ 33. Type  $(#127)$ ⊠ 34. Upper (#132) ⊠ 35. Sysfun (#138)  $\vee$  36. Imp\$\$  $\sqrt{37}$ . Stop\$\$  $\vee$  44. (нет имени)  $\sqrt{45}$ . Freeze  $\vee$  46. Freezen  $\vee$  47. De  $\sqrt{48}$ . Up  $\sqrt{49}$ . Ev-met  $\vee$  50. Resudue (#135) ○ 51. GetEnv (#124) 52. System (#136) ○ 53. Exit (#136) △ 54. Close (#128)  $\sqrt{55}$ . ExistFile (#124)  $\sqrt{56}$ . GetCurrentDirectory (#136)  $\sqrt{57}$ . RemoveFile (#136)  $\boxdot$  58. Implode Ext (#132)  $\sqrt{59}$ . Explode Ext (#102)  $\sqrt{60}$ . TimeElapsed (#136) ○ 61. Compare (#130)  $\sqrt{62}$ . DeSysfun (#138)  $\sqrt{63}$ . XMLParse  $\vee$  64. Random (#139)  $\sqrt{65}$ . RandomDigit (#139)  $\vee$  66. Write (#128)  $\sqrt{67}$ . ListOfBuiltin (#136)  $\vee$  68. SizeOf (#136) ○ 69. GetPID (#136)  $\sqrt{70}$  int4fab\_1 71. GetPPID (#136)

### Функции высших порядков в Рефале-5λ

```
*$FROM LibraryEx
$EXTERN Map;
PrintEachLine {
  (e.Line) = <Prout e.Line>;
}
$ENTRY PrintLines-1 {
  e.Lines = <Map &PrintEachLine e.Lines>;
}
$ENTRY PrintLines-2 {
  e.Lines = <Map \{ (e.Line) = <Prout e.Line>; \} e.Lines>;
}
```
### Функции высших порядков в Рефале-5λ

Map-1 $\{$ 

- s.Func t.Item e.Items
	- = <Mu s.Func t.Item> <Map-1 s.Func e.Items>;

```
s.Func /* пусто */ = /* пусто */;
}
```
Map-2 $\{$ 

s.Func t.Item e.Items = <s.Func t.Item> <Map-1 s.Func e.Items>;

```
s.Func /* пусто */ = /* пусто */;
}
```
### Абстрактные типы данных

```
$ENUM SymTable; /* эквивалентно SymTable {} */
* <SymTable-Create> == t.SymTable
$ENTRY SymTable-Create {
  = [SymTable];
}
* <SymTable-Lookup t.SymTable e.Name>
* == Success e.Value
* = \text{Fails}$ENTRY SymTable-Lookup {
  [SymTable e.Names-B ((e.Name) e.Value) e.Names-E] e.Name = Success e.Value;
  [SymTable e.Names] e.Name = Fails;
}
* <SymTable-Update t.SymTable (e.Name) e.Value>
* == t.SymTable
$ENTRY SymTable-Update {
  [SymTable e.Names-B ((e.Name) e.OldValue) e.Names-E] (e.Name) e.NewValue
    = [SymTable e.Names-B ((e.Name) e.NewValue) e.Names-E];
  [SymTable e.Names] (e.Name) e.Value
    = [SymTable e.Names ((e.Name) e.Value)];
}
```
### Синтаксический сахар: блоки

Блок можно приписать к любому результатному выражению (в том числе, в условии)

Foo  $\{$ 

 $\}$ 

некоторый образец

- , условие
- $: \{$  …блок 1… }
- :  $\{$  …блок 2… }
- : образец условия
- = результатное выражение;

10

### Синтаксический сахар: блоки

Блок выражается через вложенные функции:

Result : { …A… } : { …B… } : { …C… }

является эквивалентом для

<{ …C… } <{ …B… } <{ …A… } Result>>>

## Синтаксический сахар: присваивания

```
Присваивание — «безоткатное условие»:
Length {
 e.Expr
    = <Lenw e.Expr> : s.Len e.Expr1 
    = s.Len
}
```
Присваивание выражается через блок:

```
Length {
  e.Expr
    = <Lenw e.Expr>
    : {
        s.Len e.Expr1 = s.Len
      }
}
```
### Синтаксический сахар: сокрытие переменных

/\* Procedure → Header Declarations Body. \*/ ParseProcedure {

- e.Tokens
	- = <ParseHeader e.Tokens>
	- : (e.ProcedureName) (e.Parameters) (e.HeaderErrors) <u>e.Tokens^</u>
	- = <ParseDeclarations e.Tokens>
	- : (e.Declarations) (e.DeclErrors) <u>e.Tokens</u>^
	- = <ParseBody e.Tokens> : (e.Body) (e.BodyErrors) <u>e.Tokens^</u>
	- = ((e.ProcedureName) (e.Parameters) (e.Declarations) e.Body) (e.HeaderErrors e.DeclErrors e.BodyErrors) e.Tokens;

### Классическая списковая реализация

Представление структурных скобок

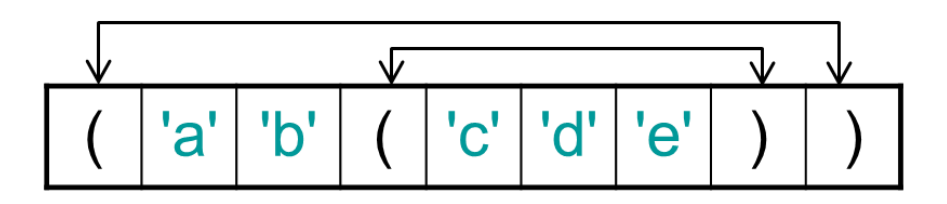

#### Представление угловых скобок

Угловые скобки образуют односвязный список, на голову которого указывает глобальная переменная g\_stack\_ptr.

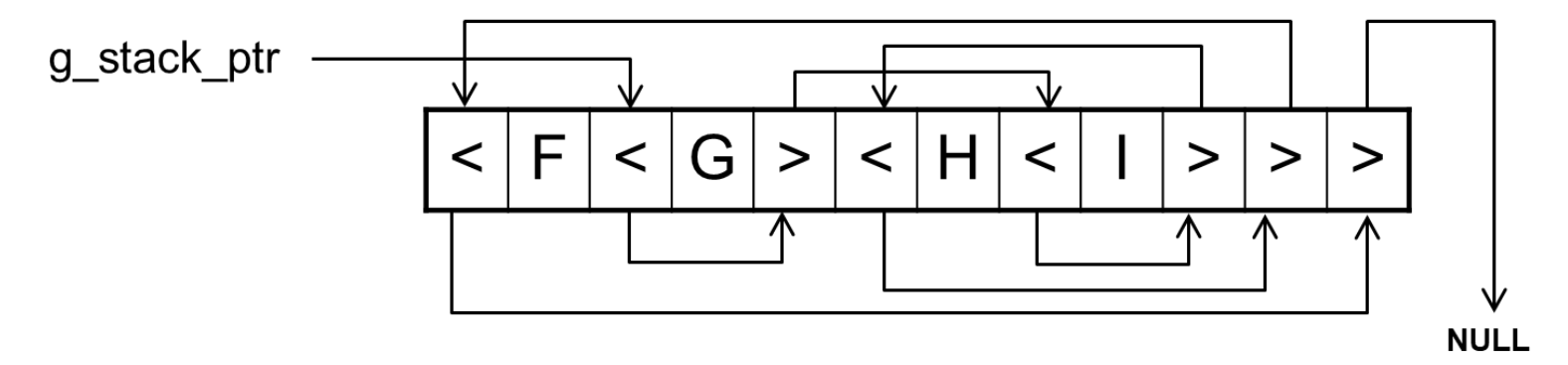

### Классическая списковая реализация

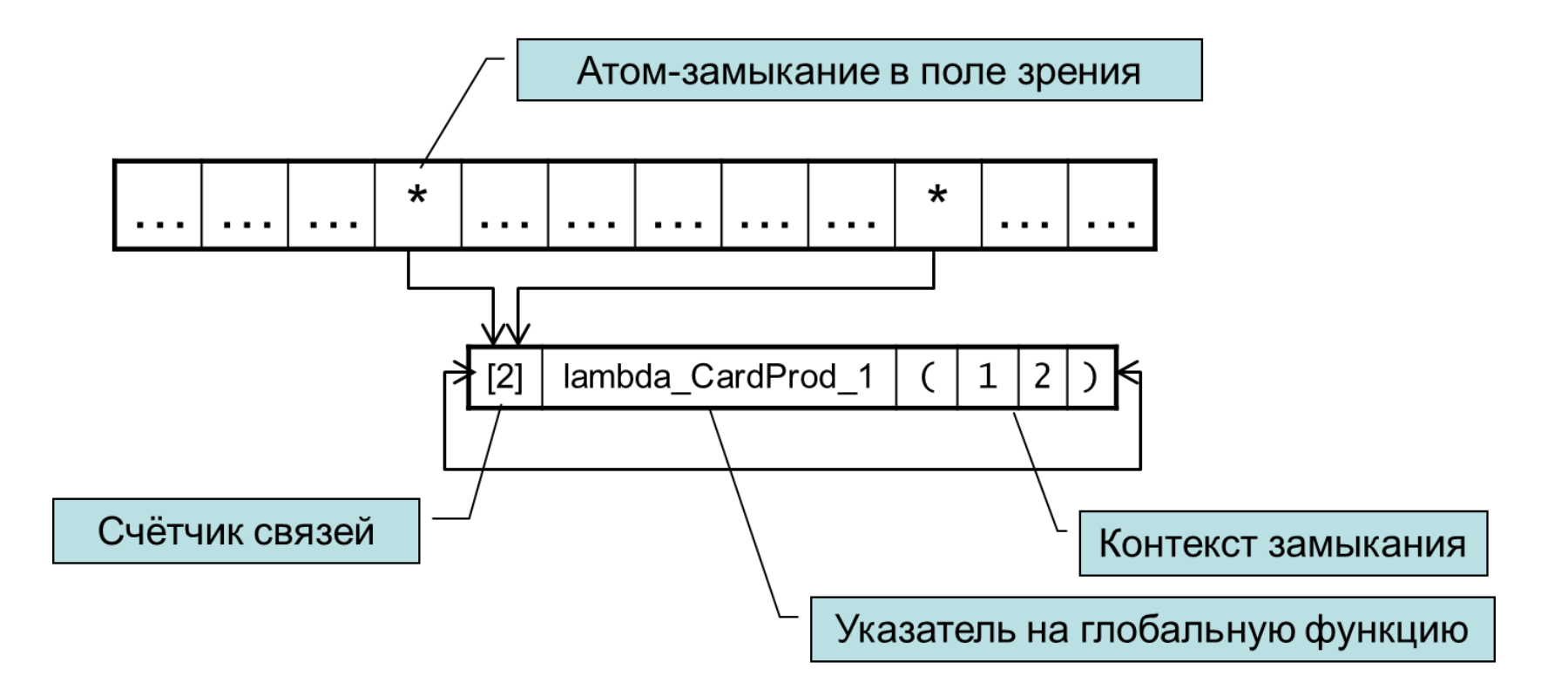

### Структура исполнимых файлов

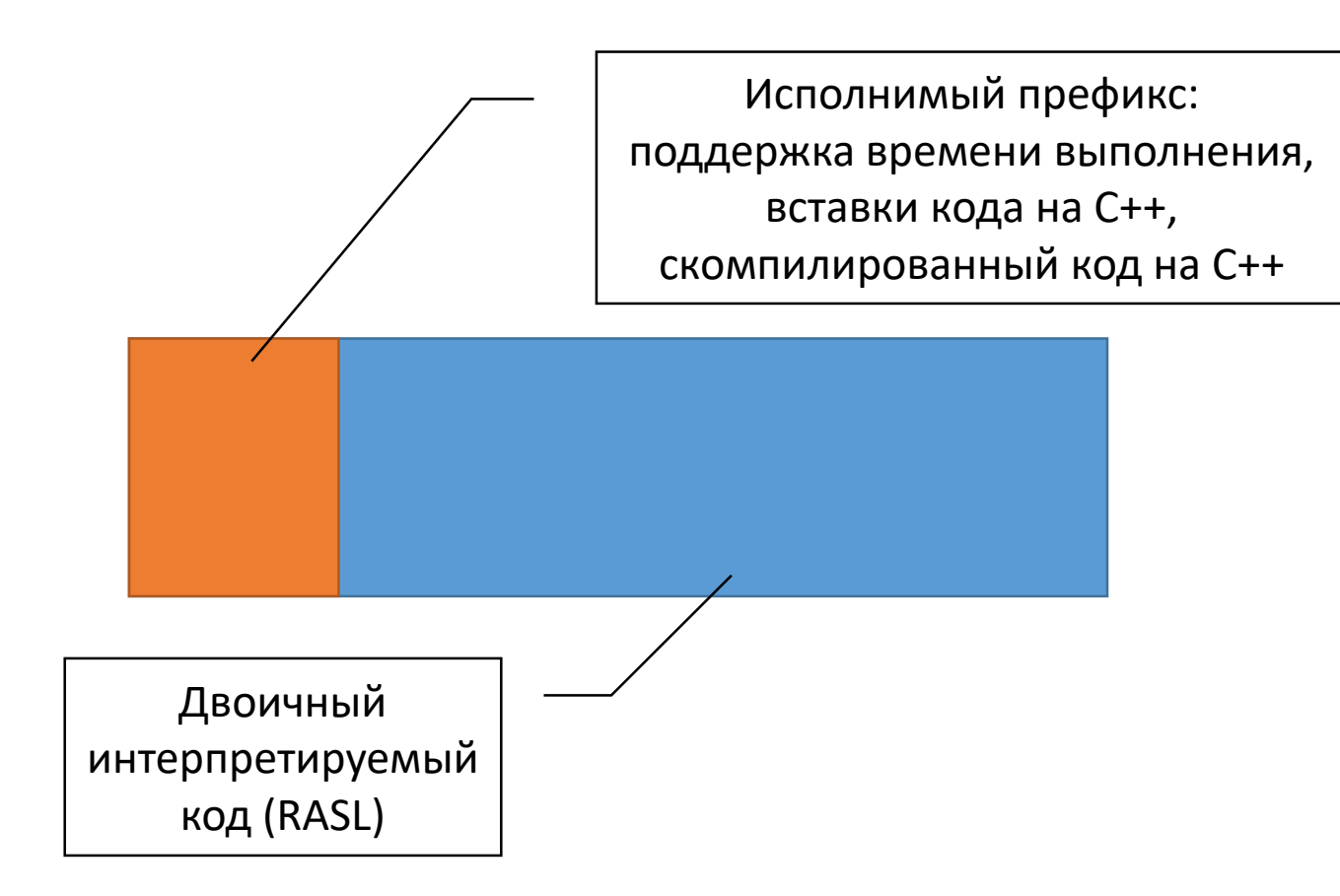

### Оптимизация совместного сопоставления с образцом

### Изменения в сгенерированном коде

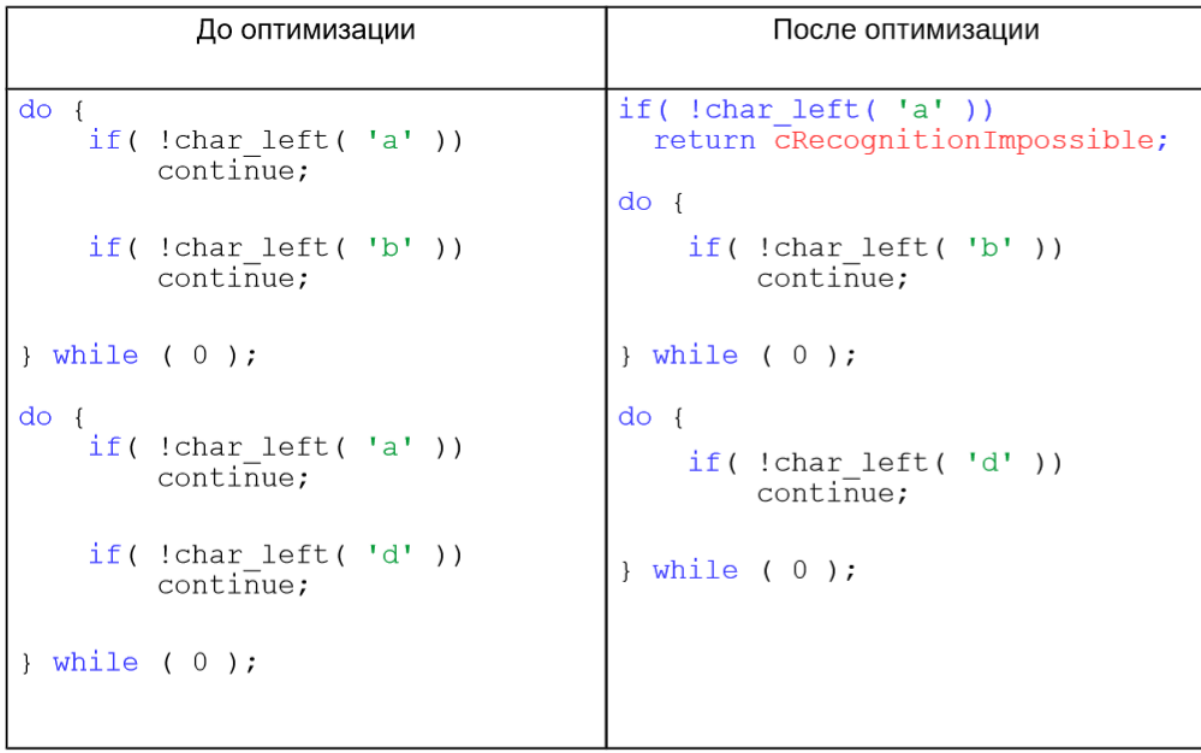

#### Слайд из презентации Ивана Скрыпникова

### Оптимизация построения результатного выражения

### Пример найденного перекрытия

Вызов функции (исходный список):

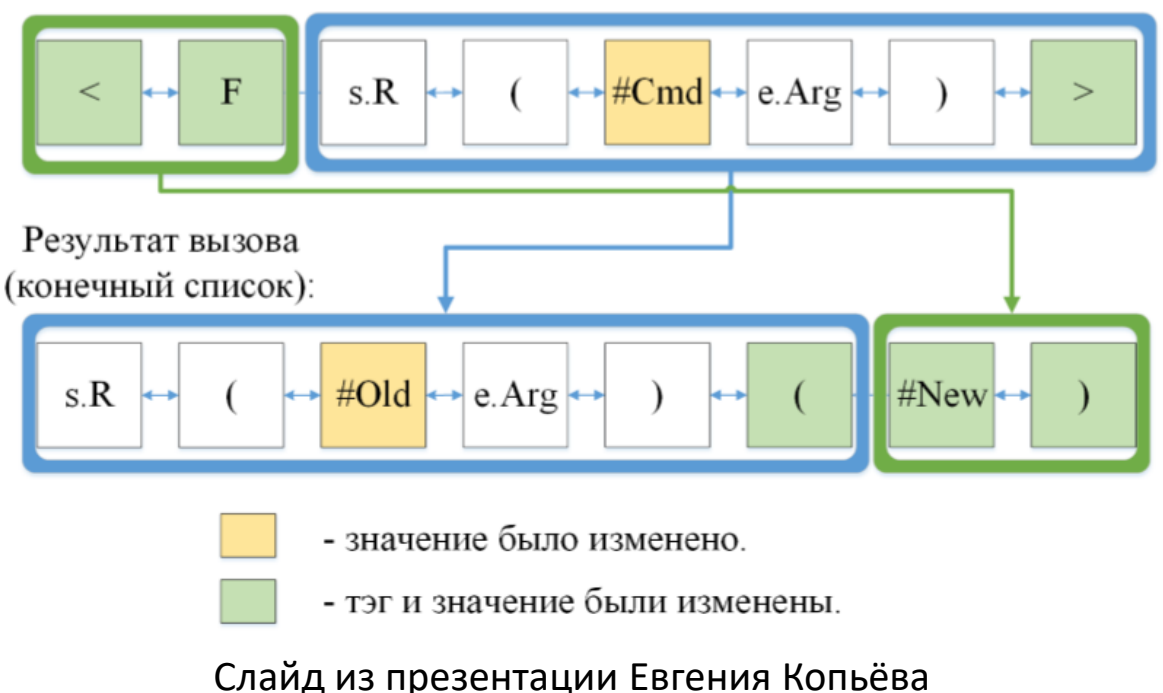

### Интерфейс с языком C++: нативные вставки

```
%%
// это нативная вставка в глобальной области видимости
#include <stdio.h>
static int g next number = 0;
%%
$ENTRY NextNumber {
%%
  \frac{1}{2} это нативная вставка внутри тела функции, т.е. функция целиком пишется на C++.
  refalrts::Iter content b = 0, content e = 0;
  refalrts::Iter pfunc name = refalrts::call left(content b, content e, arg begin, arg end);
  if (! refalrts::empty seq(content b, content e)) {
    return refalrts::cRecognitionImpossible;
  }
  ++g_next_number;
  printf("Generating next number %d\n", g_next_number);
  refalrts:: reinit_number(arg_begin);
  refalrts::splice_to_free_list(pfunc_name, arg_end);
  return refalrts::cSuccess;
%%
}
```
### Архитектура компилятора

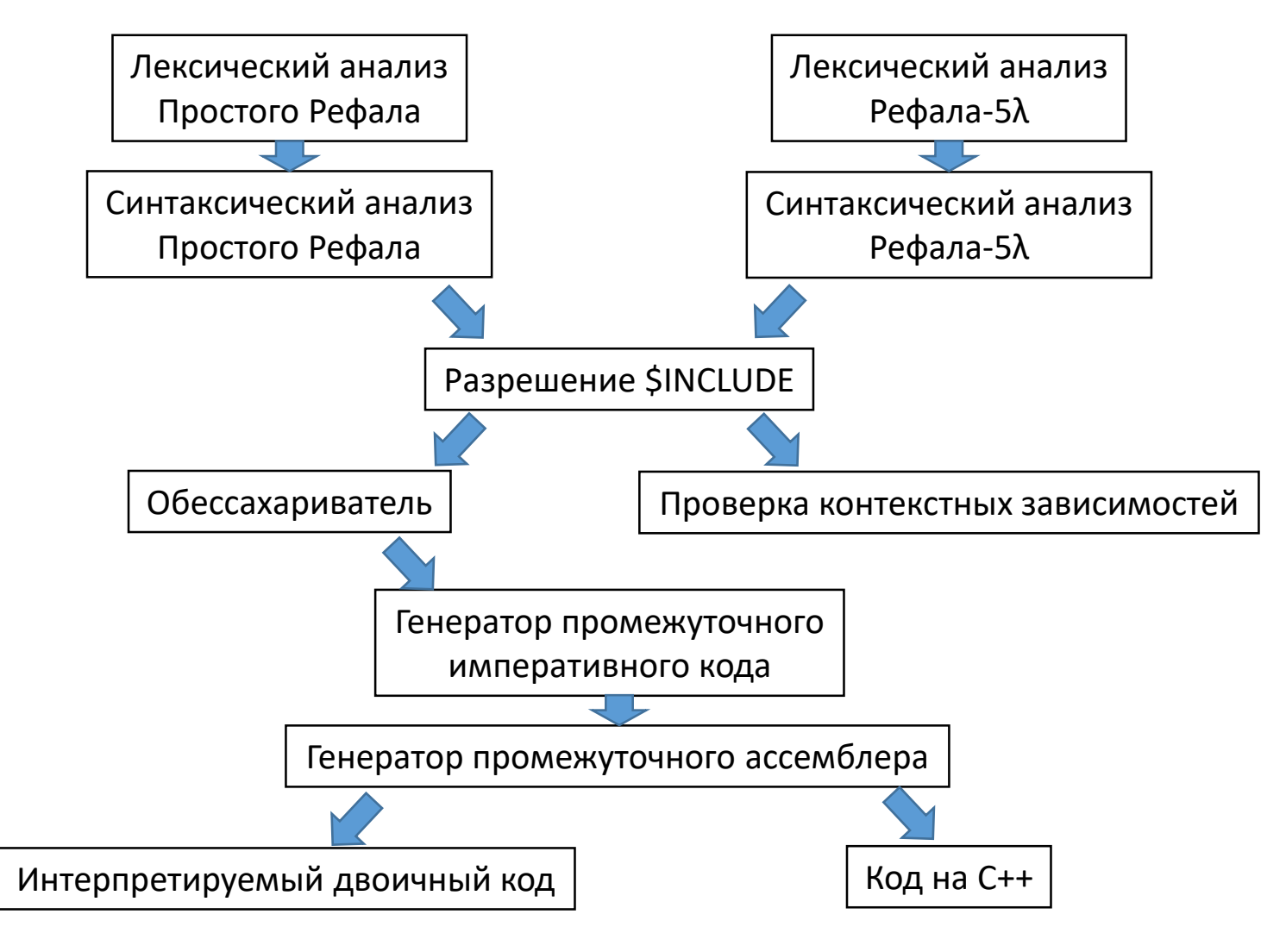

# Спасибо за внимание!

### Ранний Простой Рефал

```
// Объявления библиотечных функций
$EXTERN ReadLine, WriteLine;
// Объявление локальной функции
$FORWARD Fab:
// Точка входа в программу
SENTRY Go \{=<WriteLine
     <Fab <ReadLine>>
   \mathcal{L} ;
\}Fab \; \{e.Begin 'a' e.End = e.Begin 'b' <Fab e.End>;
  e.0ther = e.0ther;
}
```
### Ранний Простой Рефал

```
// Функция Мар преобразует каждый терм выражения согласно заданному правилу
// Bbsob <Map s. Trans e. Elems> == e. Transformed
$ENTRY Map \{s. Trans t. First e. Tail = <s. Trans t. First> <Map s. Trans e. Tail>:
  s. Trans = /* nycro */;
ł
// Функция CardProd вычисляет декартово произведение двух множеств
// Bbsob <CartProd ('a' 'b' 'c') (1 2)1/ == ('a' 1) ('a' 2) ('b' 1) ('b' 2) ('c' 1) ('c' 2)
$ENTRY CartProd {
  (e.SetA) (e.SetB) =<Map
        t.A =<Map
             \{ t.B = (t.A t.B); \}e.SetB
           \mathbf{p}:
      ł
      e.SetA
    \mathbf{p}:
\mathcal{F}
```